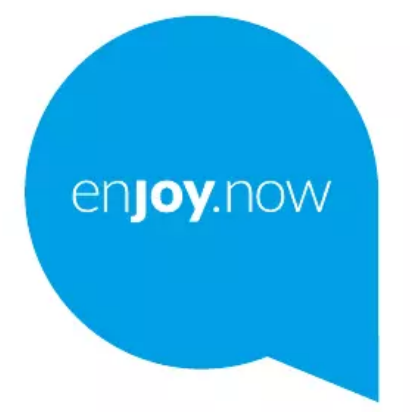

## alcotel 1<sub>B</sub>

Voor meer informatie over het gebruik van de telefoon gaat u naar www.alcatelmobile.com en downloadt u<br>de volledige gebruiksaanwijzing. Op de website vindt u ook antwoorden op veelgestelde vragen, kunt u de<br>software upgrad